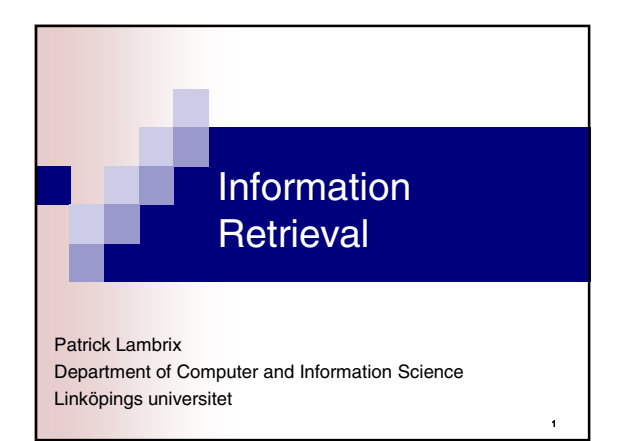

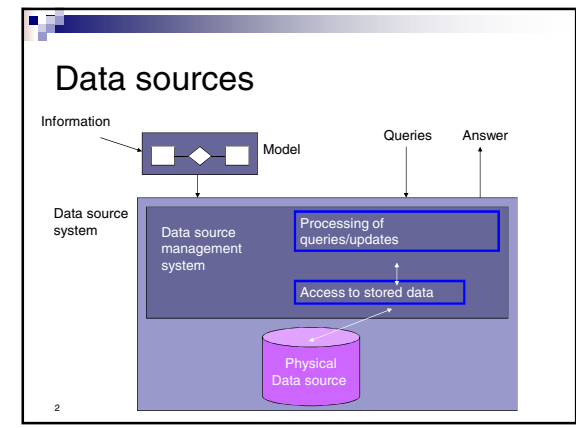

# Storing and accessing textual information

- How is the information stored? - high level
- How is the information retrieved?

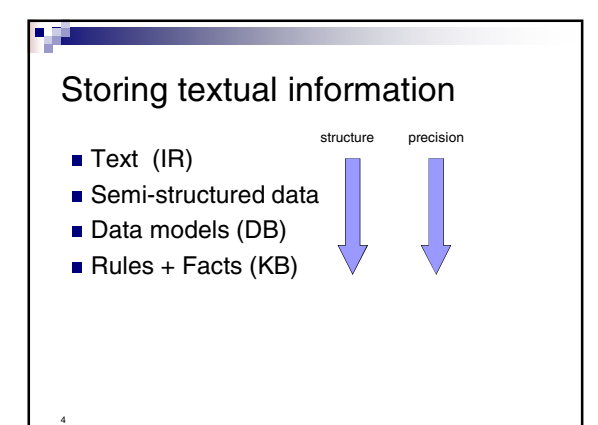

# Storing textual information - Text - Information Retrieval

search using words

3

n Ch

5

- conceptual models: boolean, vector, probabilistic, …
- file model: flat file, inverted file, ...

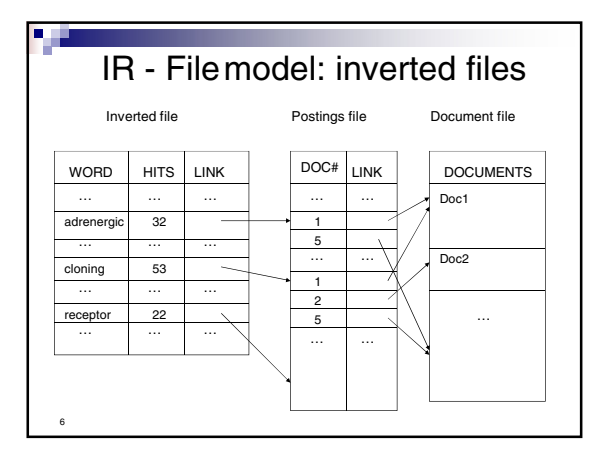

# IR – File model: inverted files

- **Controlled vocabulary**
- Stop list

7

n Ch

■ Stemming

#### IR - formal characterization

Information retrieval model: (D,Q,F,R)

- D is a set of document representations
- $\blacksquare$  Q is a set of queries

8

10

12

- F is a framework for modeling document representations, queries and their relationships
- R associates a real number to documentquery-pairs (ranking)

## IR - conceptual models

Classic information retrieval

- **Boolean model**
- Vector model
- **Probabilistic model**

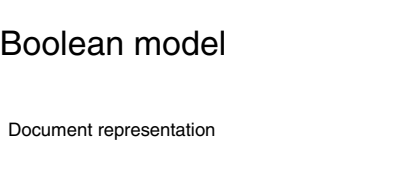

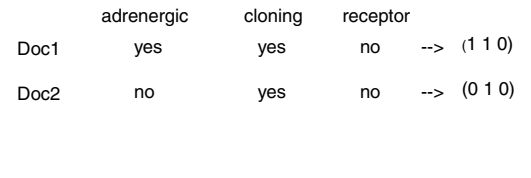

#### Boolean model

Queries : boolean (and, or, not)

Q1: cloning and (adrenergic or receptor)

```
Queries are translated to disjunctive normal form (DNF)
   DNF: disjunction of conjunctions of terms with or without 'not'
   Rules: not not A --> A
               not(A \text{ and } B) \rightarrow not A \text{ or not } Bnot(A \text{ or } B) \rightarrow not(A \text{ and } not(B))(A \text{ or } B) and C \rightarrow (A \text{ and } C) or (B \text{ and } C)A and (B or C) --> (A and B) or (A and C) 
               (A \text{ and } B) or C \rightarrow (A \text{ or } C) and (B \text{ or } C)A or (B \text{ and } C) \rightarrow (A \text{ or } B) and (A \text{ or } C)
```
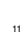

9

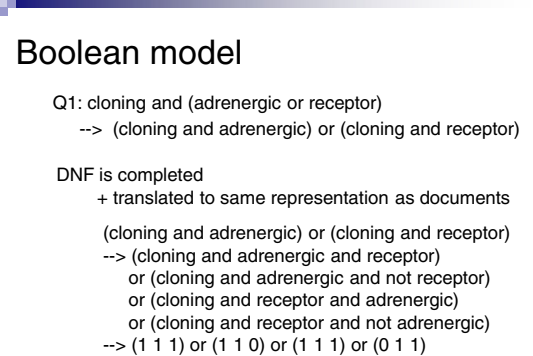

 $\rightarrow$  (1 1 1) or (1 1 0) or (0 1 1)

2

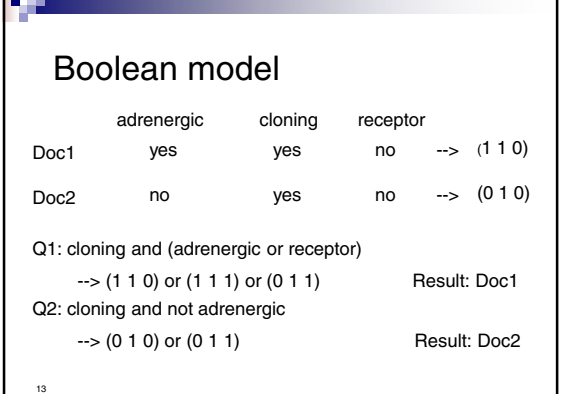

Н

#### Boolean model

- Advantages
- **based on intuitive and simple formal** model (set theory and boolean algebra)
- Disadvantages
- **binary decisions**
- words are relevant or not
- document is relevant or not, no notion of partial match
- 

14

Œ

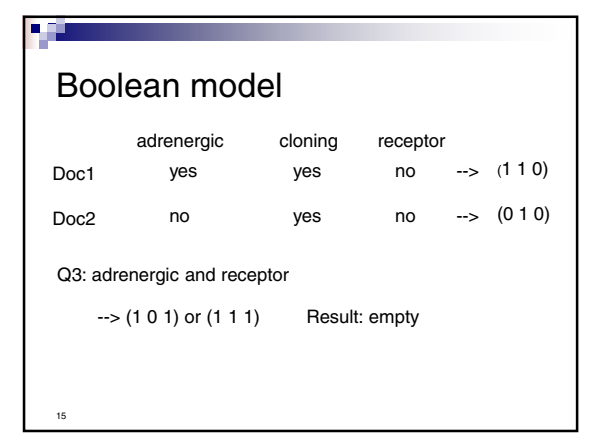

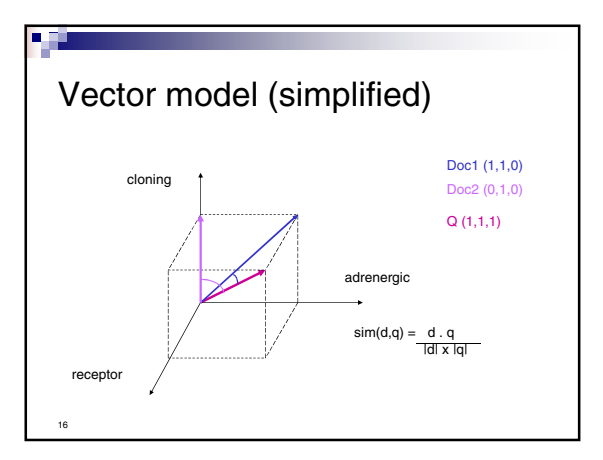

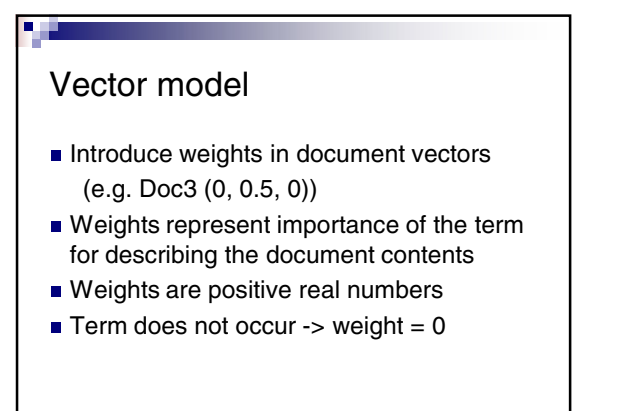

17

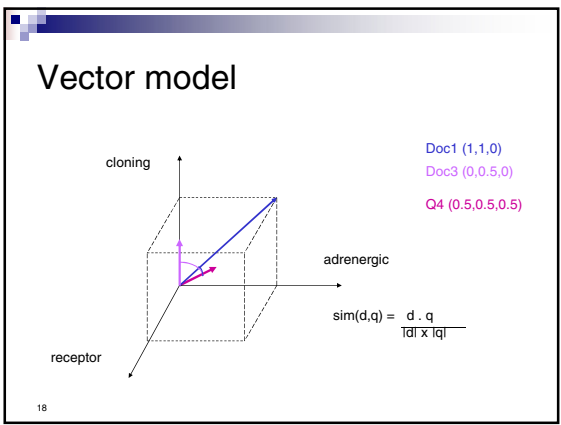

## Vector model

How to define weights? tf-idf

dj (w1,j, …, wt,j)  $w_{i,j}$  = weight for term ki in document dj  $=$  fi.j  $\times$  idfi

#### Vector model

How to define weights? tf-idf

term frequency freqi,j: how often does term ki occur in document dj? normalized term frequency: fi,j = freqi,j **/** maxl freql,j

#### Vector model

19

n Ei

21

How to define weights? tf-idf document frequency : in how many documents does term ki occur?

 $N =$  total number of documents  $ni = number of documents in which  $ki$  occurs$ inverse document frequency idfi: log (N **/** ni)

# Vector model

20

22

24

How to define weights for query? recommendation:

q= (w1,q, …, wt,j)  $w_{i,q}$  = weight for term ki in q  $= (0.5 + 0.5 \text{ fi,q}) \times \text{id}$ fi

# Vector model

- Advantages
- term weighting improves retrieval performance
- partial matching
- ranking according to similarity

Disadvantage

- 33 - assumption of mutually independent terms?
- 

# Probabilistic model

weights are binary (wi,j = 0 or wi,j = 1) R: the set of relevant documents for query q Rc: the set of non-relevant documents for q P(Rldj): probability that dj is relevant to q P(Rcldj): probability that dj is not relevant to q

 $sim(d<sub>j</sub>,q) = P(R|d<sub>j</sub>)$  /  $P(Rc|d<sub>j</sub>)$ 

# Probabilistic model

```
sim(dj,q) = P(R|dj) / P(Rc|dj)
(Bayes' rule, independence of index terms, 
 take logarithms, P(ki|R) + P(not ki|R) = 1)
\rightarrow SIM(dj,q) ==SUM_{i=1}^{t} Wi,q X Wi,j X
   (log(P(ki|R) / (1- P(ki|R))) +
    log((1- P(ki|Rc)) / P(ki|Rc)))
```
# Probabilistic model

- How to compute  $P(ki|R)$  and  $P(ki|Rc)$ ? - initially: P(ki|R) = 0.5 and P(ki|Rc) = ni**/**N
- Repeat: retrieve documents and rank them
- V: subset of documents (e.g. r best ranked)
- Vi: subset of V, elements contain ki

P(ki|R) = |Vi| **/** |V| and P(ki|Rc) = (ni-|Vi|**) /(**N-|V|)

## Probabilistic model

- Advantages:
- ranking of documents with respect to probability of being relevant
- Disadvantages:
- initial guess about relevance
- all weights are binary
- independence assumption?

#### 27

29

25

n di

a Cu

#### IR - measures

#### Precision =

26

number of found relevant documents total number of found documents

 $Recall =$ 

28

number of found relevant documents total number of relevant documents

#### Literature

Baeza-Yates, R., Ribeiro-Neto, B., *Modern Information Retrieval,* Addison-Wesley, 1999.